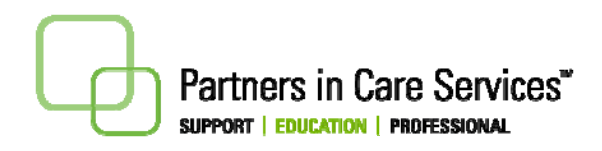

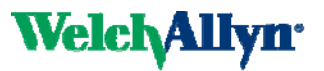

## **The ABC's of Propaq CS®**

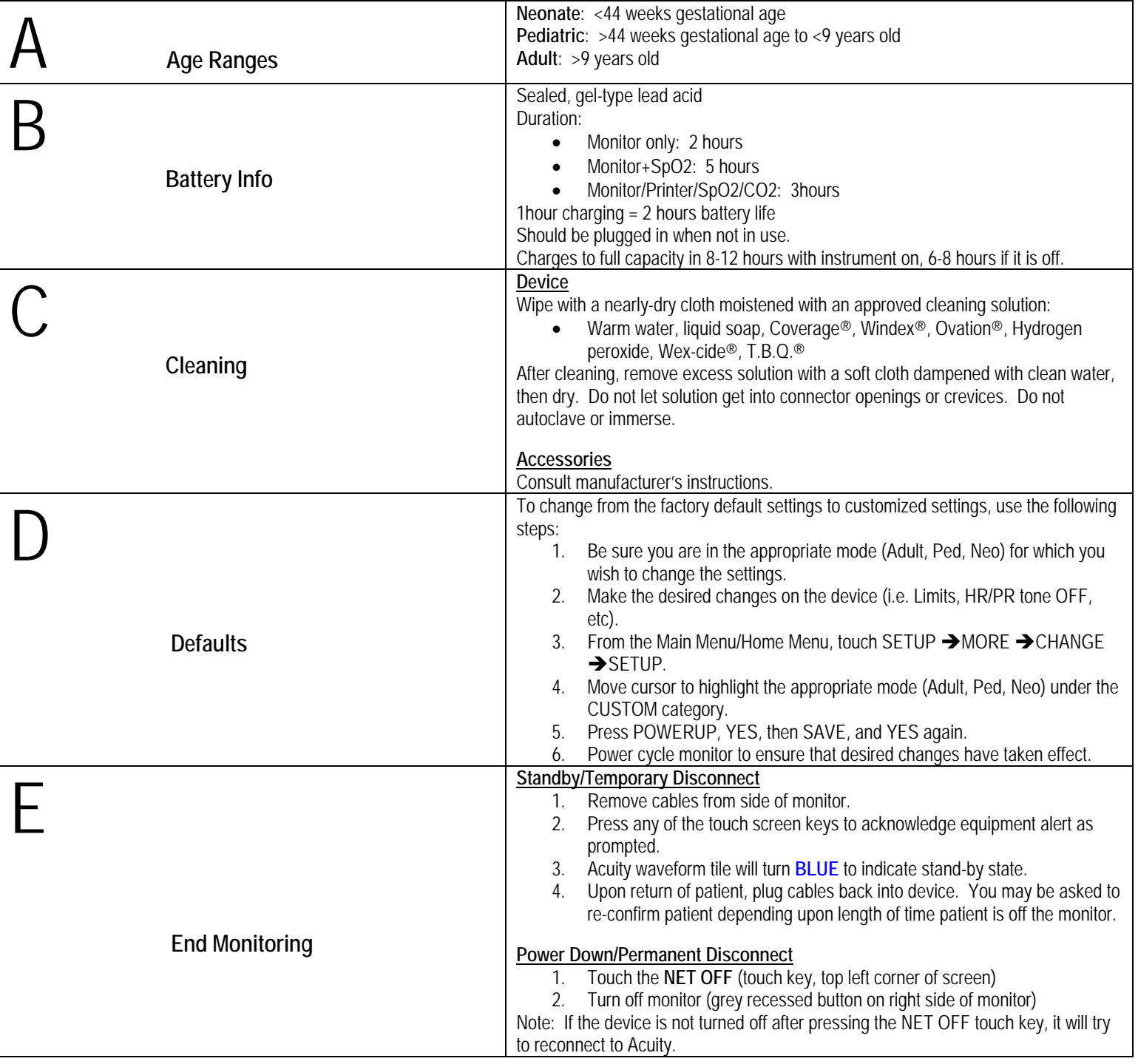